Dernière mise à jour le 20/05/2019

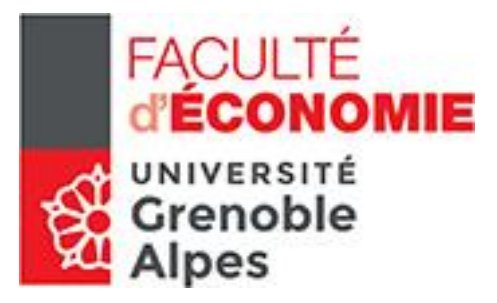

# **2019-2020**

# MASTER 1 ÉCONOMIE DU DEVELOPPEMENT EAD

# Livret de l'étudiant

Université Grenoble Alpes Faculté d'Economie de Grenoble BATEG CS 40700 38058 GRENOBLE CEDEX 9

04-76-82-57-34

[eco-scolarite-m1-ead@univ-grenoble-alpes.fr](mailto:eco-scolarite-m1-ead@univ-grenoble-alpes.fr)

# **Sommaire**

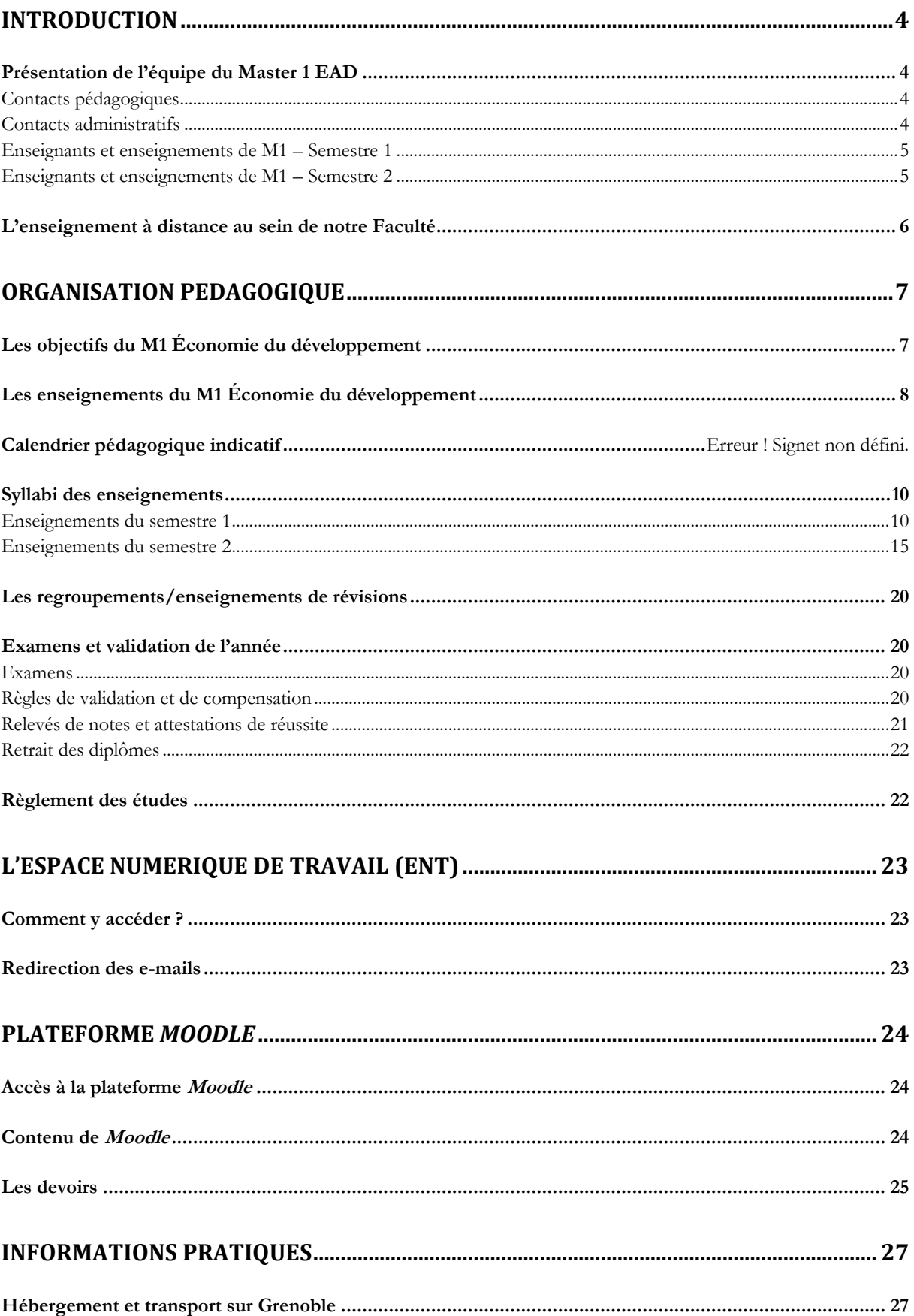

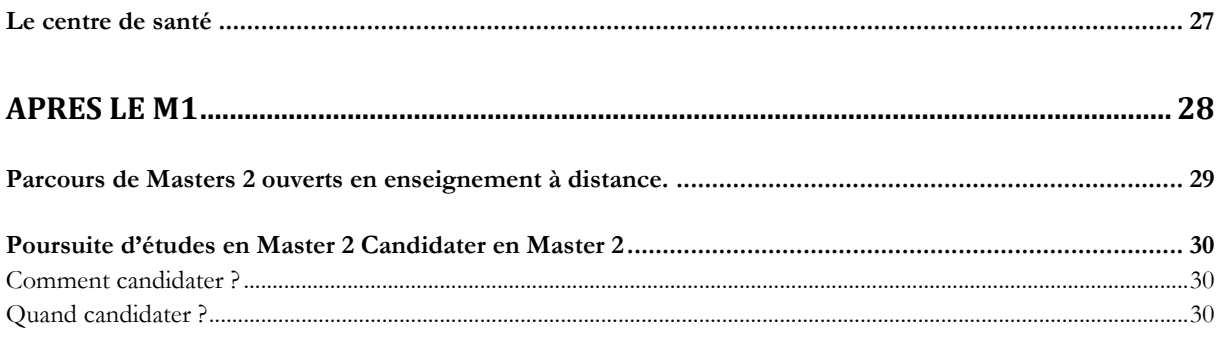

# <span id="page-3-1"></span><span id="page-3-0"></span>**Introduction**

## **Présentation de l'équipe du Master 1 EAD**

## <span id="page-3-2"></span>*CONTACTS PEDAGOGIQUES*

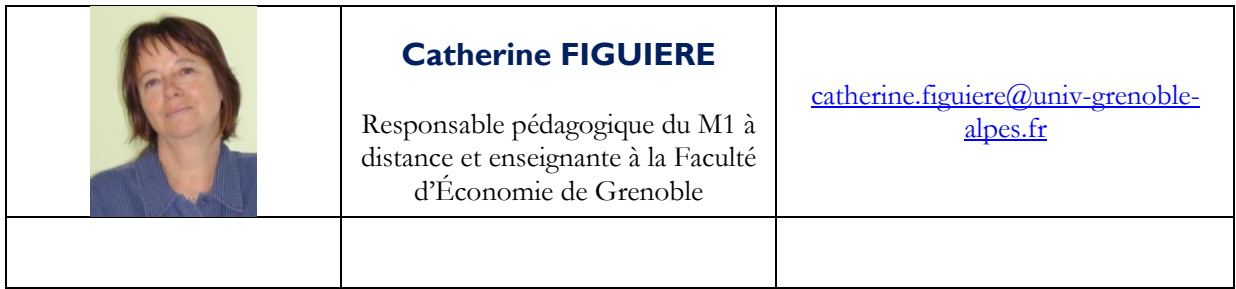

### <span id="page-3-3"></span>*CONTACTS ADMINISTRATIFS*

| Personne référente :<br><b>Ikbal YAKOUBI</b><br>Gestionnaire de scolarité<br>du Master 1 EAD                 | $eco-scolarite-m1-ead@univ-$<br>grenoble-alpes.fr<br>04 76 82 57 34 |
|----------------------------------------------------------------------------------------------------|---------------------------------------------------------------------|
| <b>Marie-Antoinette</b><br><b>STRIPPOLI</b><br>Coordinatrice administrative de la<br>Licence et Master 1 EAD | eco-scolarite-ead@univ-grenoble-<br>alpes.fr<br>04 76 82 54 61      |
| <b>Laure BERGERET</b><br>Documentaliste de la bibliothèque<br><b>CERES</b> des Masters                       | laure.bergeret@univ-grenoble-<br>alpes.fr                           |

**L'équipe EAD vous souhaite une bonne rentrée !**

![](_page_4_Picture_116.jpeg)

### <span id="page-4-0"></span>*ENSEIGNANTS ET ENSEIGNEMENTS DE M1 – SEMESTRE 1*

## <span id="page-4-1"></span>*ENSEIGNANTS ET ENSEIGNEMENTS DE M1 – SEMESTRE 2*

![](_page_4_Picture_117.jpeg)

## <span id="page-5-0"></span>**L'enseignement à distance au sein de notre Faculté**

L'enseignement à distance (EAD) en économie-gestion à Grenoble a plus de 20 ans et couvre tous les cycles et grades universitaires : premier cycle (licence), deuxième cycle (première et deuxième année de Master). Il s'adresse aux salariés, aux étudiants en double formation, aux étudiants redoublants du régime présentiel ainsi qu'aux étudiants éloignés de tout centre universitaire, notamment à l'étranger. Ces étudiants peuvent être titulaires de diplômes français ou susceptibles d'être admis par validation d'études ou d'acquis professionnels. Dans le cadre de nos coopérations internationales, des conventions existent avec un grand nombre d'universités étrangères, notamment en Asie centrale, Russie, Amérique latine et Chine. L'enseignement à distance permet aux étudiants de ces universités, de suivre une double formation et d'obtenir à la fois leur diplôme national et le diplôme français. L'enseignement à distance devrait développer ces dispositifs permettant l'acquisition d'un double diplôme.

Les diplômes délivrés dans le cadre de l'enseignement à distance par la Faculté d'Économie de Grenoble sont équivalents à ceux qui sont délivrés en présentiel et sont par conséquent reconnus par l'Etat. Par conséquent, les relevés de note et attestations de réussite ne portent pas mention du régime pédagogique suivi. L'enseignement à distance est une modalité pédagogique permettant aux étudiants de suivre un cursus compatible avec leur vie professionnelle (les différentes modalités pouvant se succéder).

L'enseignement universitaire à distance va bien sûr être assorti de prestations pédagogiques spécifiques. Les enseignements sont assurés par des enseignants de la Faculté d'économie de Grenoble qui souvent ont en charge les mêmes enseignements sur place. Ils sont sanctionnés par un examen terminal passé **à Grenoble** afin de garantir les mêmes conditions pour tous.

Les enseignements sont organisés en semestre, et validés en trois sessions. Les matières du 1<sup>er</sup> semestre font l'objet d'un examen en février, les matières du second semestre en juin et toutes les matières en septembre (session de rattrapage). Il n'est pas possible de repasser en juin les matières des semestres impairs.

Une inscription précoce permet de gagner du temps pour commencer à travailler. La préinscription se fait en ligne à partir de la plateforme de candidature en ligne *E-Candidat* .

Pour éviter les retards et les malentendus, **il est indispensable de remplir les formulaires dans leur totalité et avec la plus grande précision.**

Tous les détails de la procédure sont disponibles sur le site de la Faculté.

L'équipe en charge de cette formation est bien consciente du grand défi individuel que représente la formation à distance. Elle s'engage donc à vos côtés par sa disponibilité et la qualité de son suivi administratif et pédagogique.

> **Catherine Figuière Responsable pédagogique**

## <span id="page-6-1"></span><span id="page-6-0"></span>**Organisation pédagogique**

## **Les objectifs du M1 Économie du développement**

Le Master 1 Économie du développement de la Faculté d'économie de Grenoble prépare aux 2 parcours de Master 2 suivants :

- Gouvernance des Organisations pour le Développement International (GODI)
- Économie Territoriale et Développement (EDT)

Les étudiants du Master 1 Économie du Développement renforcent leurs compétences à quatre niveaux :

Ils acquièrent une maîtrise approfondie des outils théoriques et analytiques de la science économique,

Ils renforcent leur capacité d'analyse et de synthèse des interactions entre l'entreprise et son environnement,

Ils complètent leur formation par une spécialisation avancée dans un des domaines d'expertise proposés en deuxième année de master,

Enfin, ils acquièrent une forte capacité d'adaptation, qualité primordiale pour une insertion rapide sur le marché du travail et une évolution favorable au sein d'une entreprise ou de toute autre organisation.

#### **Objectifs de la 1ère année de Master (M1) :**

Au terme de cette formation, les étudiants sont ainsi en mesure d'exercer une activité dans une organisation publique ou privée, au niveau local, national ou international afin de réaliser les missions suivantes :

Réaliser une étude économique ou stratégique pour le compte d'une entreprise, d'une administration et autres, association par exemple.

Fournir une analyse critique des évolutions des contextes dans lesquels évoluent ces organisations : territoire, nation, international.

#### **Spécificités**

Le diplôme de Master se prépare en 2 ans (M1 et M2). Dès la première année de Master (M1), vous devez choisir une orientation thématique ou le M2 visé. Cette première année de Master approfondit les fondamentaux en économie et intègre des enseignements préparatoires aux parcours de M2 du Master 1 Économie du développement.

Les étudiants disposent de supports pédagogiques réalisés par les enseignants de la Faculté d'Économique et, selon les matières, d'exercices ou de tests. Ils ont accès à une plateforme pédagogique.

## **Les enseignements du M1 Économie du développement**

<span id="page-7-0"></span>L'année est organisée en deux semestres permettant d'acquérir 30 crédits chacun. Les semestres sont validés indépendamment. Chaque semestre est composé d'unités d'enseignement (UE) cumulables.

Semestre 1

**UE 1 : Séminaire (10 crédits)** Intégration économique C. FIGUIÈRE

#### **UE 2 : 4 cours obligatoires (4 x 5 crédits)**

- Stratégies des firmes transnationales, L. GUILHOT
- Macroéconomie approfondie, R. TAOUIL
- Économie du développement durable, C. FIGUIÈRE
- Diagnostic et outils d'aide à la décision, V. CHASSAGNON

Semestre 2

#### **UE 1 : Séminaire (10 crédits)** Gouvernance mondiale P. BERTHAUD

#### **UE 2 : 2 cours obligatoires (2 x 5 crédits)**

Mondialisation et régulation sociale, B. LAMOTTE

- Économie territoriale, A. FERGUENE

#### **UE 3 : Mémoire et soutenance (10 crédits) –** L. BLANC

Note : Les séminaires ne font pas l'objet d'un regroupement sur Grenoble, mais sont la base de la rédaction du mémoire.

![](_page_8_Figure_0.jpeg)

## **Calendrier pédagogique 2019/2020**

## **Syllabi des enseignements**

#### <span id="page-9-1"></span><span id="page-9-0"></span>*ENSEIGNEMENTS DU SEMESTRE 1*

#### **SEMINAIRE « INTEGRATION ÉCONOMIQUE » – CATHERINE FIGUIÈRE**

#### **Objectif :**

Analyser les composantes, les objectifs et les chronologies des processus régionaux.

#### **Contenu :**

Sur la base du constat de la multiplication des processus régionaux et de leur grande diversité, il convient de se doter d'outils pour les analyser et les positionner les uns par rapport aux autres. Une grille de lecture, des outils de mesure, des approches théoriques, sont proposés dans cette perspective. Il convient également de se questionner sur l'impact de la grande crise que nous traversons sur ce type de processus. L'exemple de l'intégration régionale en Asie Orientale servira d'illustration aux différentes propositions qui sont faites dans ce séminaire.

#### **Compétences acquises :**

À l'issue de ce séminaire, l'étudiant sera en mesure d'analyser tout processus d'intégration régionale, en le situant par rapport à d'autres, dans l'espace mais également dans le temps.

#### **Bibliographie :**

- **SIROËN J.M.** (2004) *La régionalisation de l'économie mondiale*, la Découverte, Paris, coll. Repères.
- **SUARES A.** (2009) *Intégration régionale. Evolution d'un concept*, Hachette Supérieur, Paris.

#### **4 COURS FONDAMENTAUX**

#### **STRATEGIE DES FIRMES TRANSNATIONALES – LAËTITIA GUILHOT**

#### **Objectif :**

Analyser les déterminants et les modalités des stratégies d'investissement et de déploiement international des firmes.

#### **Contenu :**

Le cours met l'accent sur l'importance du contexte historique dans l'analyse de la stratégie d'internationalisation des entreprises, pour ensuite proposer des éléments de définition et de quantification (via notamment les investissements directs à l'étranger, seul indicateur disponible bien que discuté) du phénomène de transnationalisation –ou internationalisation- des entreprises. Les théories portant sur les motivations de ce type de stratégies sont examinées, ainsi que les différentes propositions de catégorisation des résultats de ces stratégies. Ces dernières sont abordées ensuite sous l'angle de leurs impacts sur l'environnement économique tant dans le pays hôte que dans le pays d'accueil, à travers le phénomène de délocalisation notamment. Pour finir, les stratégies et les déterminants de l'internationalisation des entreprises chinoises en Europe seront présentés, permettant ainsi d'illustrer un phénomène récent mais en pleine croissance, à savoir l'internationalisation de la production des entreprises issues des pays émergents.

#### **Compétences acquises :**

Capacité à identifier et à caractériser la stratégie d'internationalisation d'une firme

#### **Bibliographie :**

- **CNUCED**, World Investment Report, différentes éditions, sur le site Unctad.org
- **Buckley PJ., Clegg LJ., Cross AR., Liu X., Voss H., Zheng P.** (2007) The Determinants of Chinese Outward Foreign Direct Investment, Journal of International Business Studies, (38), p 499- 518.
- **Dunning JH., Lundan SM**. (2008) Multinational Enterprises and the Global Economy, MPG Books Ltd, Seconde Edition.
- **Levasseur S.** (2002) Investissements directs à l'étranger et stratégies des entreprises multinationales, *Revue de l'OFCE*; hors-série, mars.
- **Mucchielli J-L.** (1998) *Multinationales et mondialisation*, Seuil, Paris.
- **Voss H**. (2011) The determinants of Chinese Outward Foreign Direct Investment, Edward Elgar, Cheltenham.

#### **Modalités d'examen :**

Epreuve sur table de 2 heures sans document

Type : dissertation : choix d'un sujet parmi 2

4-5 pages max., titres aux parties

#### **MACROECONOMIE APPROFONDIE – REDOUANE TAOUIL**

#### **Objectif :**

Exposer les théories macroéconomiques dont l'étude est nécessaire à la compréhension de questions fondamentales en politique économique, économie internationale et en environnement de l'entreprise. **Contenu :**

Ce cours procède à une lecture raisonnée de la macroéconomie de l'équilibre en mettant l'accent sur des développements récents. Il analyse les modèles standards du macro-équilibre, de l'économie du déséquilibre, de la nouvelle économie classique et de la nouvelle économie keynésienne en développant l'idée maîtresse selon laquelle ces modèles sont des réécritures de l'équilibre concurrentiel. Selon les hypothèses sur les agents, les biens et les prix, deux figures d'équilibre se déclinent : l'un associé à la satisfaction de toutes les offres et demandes, l'autre implique que les marchés se closent avec des excès d'offre ou de demande.

En étudiant notamment les questions d'emploi, de chômage, d'inflation, ce cours offre "l'occasion d'observer -comme l'écrit A. Orléan - " la puissance performative de la théorie économique c'est à dire son aptitude à transformer la réalité".

#### **Bibliographie :**

- **Taouil R** (2004), Leçons de macroéconomie, 2ème édition, Grenoble, Presses Universitaires de Grenoble.
- **Snowdon B.**, Vane H. et Wynarczyk P. (1994), A Modern Guide to Macroeconomies : An Introduction to Competing Schools of Thought, Edward Elgar, Cheltenham. Trad fr.: La pensée économique moderne: guide des grands courants de Keynes jusqu'à nos jours, Édisciences international, 1997, Paris.

#### **ÉCONOMIE DU DEVELOPPEMENT DURABLE – CATHERINE FIGUIÈRE**

#### **Objectif :**

Acquérir les bases de l'économie du développement durable dans un contexte globalisé, bases nécessaires à la compréhension des nouvelles stratégies des firmes en matière de « responsabilité sociale » et au déroulement des négociations internationales sur les questions environnementales.

#### **Contenu :**

Le contenu est décliné en trois grands thèmes :

1) l'analyse de la consécration du concept de développement durable dans le cadre onusien au cours des décennies 80 et 90 au détriment de l'écodéveloppement proposé par I. Sachs à Stockholm en 1972.

2) l'impact des contraintes/opportunités issues du développement durable sur les stratégies d'entreprises dans un contexte de concurrence internationale intense.

3) une première approche de l'écologie industrielle lue ici comme un « moyen d'opérationnaliser » le développement durable

#### **Compétences acquises :**

Compréhension de l'émergence du développement durable comme éventuel substitut éventuel au concept de développement, avec une sensibilisation particulière aux aspects macro et au temps long des thématiques de la durabilité du développement.

Positionnement des pratiques de RSE/DD des spécificités entreprises en fonction de leurs motivations et des spécificités de leur secteur d'activité.

#### **Références bibliographiques :**

- **Capron M. Quairel-Lanoizelée F.** (2004) *Mythes et réalités de l'entreprise responsable*, La Découverte, Paris.
- **Figuière C., Boidin B., Diemer A.** (2014) *L'économie politique du développement durable*, De Boeck (**Fourni**).
- **Vivien F.D.** (2005) *Le développement soutenable*, Coll. Repères, La Découverte
- **Zaccai E.** (2002) *Le développement durable. Dynamique et constitution d'un projet*, Peter Lang.

#### **DIAGNOSTIC ET OUTILS D'AIDE A LA DECISION – VIRGILE CHASSAGNON**

#### **Objectifs :**

Il s'agit de développer chez l'étudiant des connaissances et des compétences complémentaires sur l'entreprise, son environnement et ses processus de décision :

- Connaissances sur ce qu'est l'entreprise, sa nature, ses frontières, ses règles de fonctionnement et de développement, son organisation interne et son ancrage dans l'environnement institutionnel mondialisé.
- Connaissance des principales méthodes d'analyse (sectorielle, stratégique, financière, organisationnelle, économique, etc.).
- Capacité à lire, à traiter, et interpréter des informations de natures diverses, quantitatives et qualitatives, économiques et financières.
- Aptitude à conduire méthodiquement un diagnostic, à mobiliser avec pertinence des méthodes d'analyse et des outils d'aide à la décision, à porter un jugement sur la situation d'une entreprise et à formuler des recommandations économiques et managériales.

#### **Prérequis :**

Pour suivre cet enseignement, il faut avoir un minimum de connaissances en gestion stratégique et financière de l'entreprise, ainsi que des connaissances en économie industrielle, en économie des organisations et sociologie organisationnelle.

#### **Contenu :**

Ce cours s'assigne comme objectifs fondamentaux la présentation des différentes théories économiques de l'entreprise, des diverses approches sociologiques et managériales des organisations, la démarche du diagnostic économique d'entreprise, ainsi que des méthodes et des outils permettant d'analyser la situation stratégique et concurrentielle d'une entreprise, ses problèmes, et les risques que l'activité de production suscite.

#### **Le plan adopté est donc le suivant :**

- 1/ Économie de l'entreprise
- 2/ Socio-économie des organisations
- 3/ Diagnostic économique et environnement global de l'entreprise
- 4/ Les méthodes d'analyse et les outils économiques d'aide à la décision

#### **Références bibliographiques :**

- **Andreff, W**. (2013, dir.), *La mondialisation, stade suprême du capitalisme ?* Presses Universitaires de Paris 10.
- **Baudry, B., Chassagnon, V.** (2014), *Les théories économiques de l'entreprise,* La Découverte (fourni).
- **Moureau, N., Rivaud-Danset, D**. (2014), *L'incertitude dans les théories économiques,* La Découverte.
- **Plane, J-M.** (2013), *Théorie des Organisations*, Dunod (4e édition).
- **Plauchu, V., Tairou, A.A.** (2008, dir.), *Méthodologie du diagnostic d'entreprise*, L'harmattan.

#### <span id="page-14-0"></span>*ENSEIGNEMENTS DU SEMESTRE 2*

#### **SEMINAIRE « GOUVERNANCE MONDIALE » – PIERRE BERTHAUD**

#### **Objectif :**

Ce séminaire combine les outils de l'analyse économique et ceux de l'économie politique internationale en vue de comprendre ce qui constitue un ordre (ou l'absence d'ordre) dans les relations économiques internationales. Il s'intéresse également aux différentes manières d'analyser le jeu des acteurs intervenant dans la formulation de projets d'organisation dans la négociation internationale (États, Organisations internationales, firmes, ONG, Groupes d'experts, etc.).

#### **Contenu :**

Définition et mise en œuvre de concepts économiques (coûts de transaction, défaillances de marché, externalités, biens collectifs, etc.) et d'économie politique internationale (anarchie, gouvernance, régimes internationaux, leadership, hégémonie, communautés épistémiques, etc.) ;

Analyse des négociations internationales dans les divers domaines de la régulation économique : commerce, monnaie et finance, investissement, environnement global (changements climatique).

#### **Compétences acquises :**

Outils d'analyse (dilemme du prisonnier, etc.) et connaissances factuelles dans le domaine des négociations et de l'organisation de l'économie internationale.

#### **Plan :**

- I. Les problématiques de la gouvernance économique globale
- II. L'ordre par la coopération (théorie des régimes internationaux)
- III. L'ordre par la puissance (théorie de la stabilité hégémonique)
- IV.

#### **Références clés du séminaire (fournies)**

- **BERTHAUD PIERRE** (2017) *Introduction à l'économie internationale. Le commerce et l'investissement*, Bruxelles, de boeck coll. Ouvertures économiques, 2<sup>e</sup> édition.
- **BERTHAUD PIERRE, KÉBABDJIAN GERARD** (dir.) (2006) *La question politique en économie internationale*, Paris, La Découverte, coll. « recherches » (extraits).
- **JACQUET PIERRE** (2010) «Equilibre des puissances ou Gouvernance mondiale?» *Questions Internationales*, n° 43, mai-juin., pp. 24-32.

#### **Autres références :**

- **GIRAUD PIERRE-NOËL** (2018) *Les globalisations. Emergences et fragmentations*, Paris, Editions Sciences Humaines (tout particulièrement la conclusion).
- **JACQUET PIERRE, PISANI-FERRY JEAN, TUBIANA LAURENCE** (2002) *Gouvernance mondiale, Rapport du Conseil d'Analyse Economique* (cae) téléchargeable sur [<http://www.cae.gouv.fr/>](http://www.cae.gouv.fr/)
- **VANEL GREGORY** (2017) *Réhabiliter le pouvoir et les nations dans l'analyse du capitalisme mondialisé*, Ed. campus ouvert, L'Harmattan, Grenoble.
- **SIROËN JEAN-MARC** (2002) *Relations économiques internationales,* Paris, Bréal coll. « Amphi Economie »

#### **Modalités d'examen :**

Epreuve sur table de 2 heures sans document

Type : dissertation : choix d'un sujet parmi 2 ou 3

4 pages max., titres aux parties

#### **2 COURS FONDAMENTAUX**

#### **ÉCONOMIE TERRITORIALE – AMEZIANE FERGUENE**

#### **Objectifs pédagogiques :**

L'objectif de ce cours est de présenter clairement les approches de l'économie territoriale en se plaçant sur le double plan théorique et empirique. Dans ce cadre, il s'agit de permettre aux étudiants de s'approprier les conceptualisations de l'économie territoriale et, sur la base de l'étude de quelques expériences concrètes, de leur donner les outils adéquats pour évaluer les prolongements opérationnels de ces conceptualisations.

#### **Contenu de l'enseignement :**

Le contenu de ce cours recouvre plusieurs thématiques distinctes mais étroitement liées entre elles. A travers ces thématiques, il s'agit de traiter un certain nombre de questions cruciales pour les territoires dans le contexte de la mondialisation. Parmi ces questions les plus structurantes sont :

- Les modes d'organisation territoriale (districts industriels, SPL, clusters) et leur pertinence ?

- Les bases sectorielles (industrielles, artisanales, activités de services) des dynamiques territoriales actuelles ?

- L'innovation technologique et les milieux innovateurs, vecteur de compétitivité territoriale ?

- La globalisation et la territorialisation : processus complémentaires ou contradictoires ?

#### **Compétences acquises :**

À l'issue de cet enseignement, l'étudiant doit savoir mobiliser les concepts et outils théoriques pour produire des analyses pertinentes des économies locales dans les divers contextes territoriaux. En outre, il doit savoir proposer un diagnostic d'un territoire concret, c'est-à-dire repérer les atouts majeurs de ce territoire (dans le monde actuel) mais aussi ses principaux handicaps. Enfin, il doit être à même de contribuer, dans le cadre d'un travail collectif, à des études qui visent, sur la base de bons diagnostics, à faire des recommandations en matière de politique publique de développement à territorial (à l'échelle régionale ou locale).

#### **Bibliographie :**

- **G. Benko, A. Lipietz** (Eds) (2000), La Richesse des Régions la nouvelle géographie socioéconomique, PUF, Economie en Liberté, Paris.
- **A. Ferguène** Ed. (2005), Gouvernance locale et Développement territorial : le cas des pays du Sud, L'Harmattan, Librairie des Humanités, Paris.
- **J.M. Piore, Ch. Sabel** (1984), The second industrial divide, Basic Books. Traduction française (1989) : les chemins de la prospérité, de la production de masse à la spécialisation souple, Hachette, Paris.

#### **Modes d'évaluation :**

Un examen final sur table d'une durée de deux heures. Cet examen consistera en une épreuve dans laquelle l'étudiant aura à traiter deux questions. Pour réussir cette épreuve, l'étudiant devra mobiliser les connaissances théoriques et factuelles exposées dans le cours, mais aussi des éléments d'analyse puisés dans d'autres sources (lectures et documentations complémentaires, expériences personnelles, professionnelles ou autres, etc.).

#### **MONDIALISATION ET REGULATION SOCIALE – BRUNO LAMOTTE**

#### **Objectifs du cours :**

Comprendre l'articulation entre le fonctionnement actuel de la mondialisation économique et des règles sociales. Cerner les limites du mode de fonctionnement en vigueur de 1994 à 2007.

Analyser le modèle d'économie libérale de la connaissance qui a prévalu dans cette période.

Définir les ajustements sociaux nécessaires à un fonctionnement satisfaisant de l'économie.

#### **Contenu du cours :**

Le cours couvre trois grands points :

- Analyse des déséquilibres économiques, régionaux et sociaux liés à la mondialisation, débat sur les indicateurs de bien-être.

- Analyse des mutations socio-économiques contemporaines (évolution vers une économie de la connaissance, vieillissement de la population, rareté de l'emploi, flexibilité du travail,) et leurs implications en termes de droits sociaux.

- Analyse du modèle social européen : de l'Europe économique à l'Europe sociale : la stratégie de Lisbonne et Europe 2020 et problème émergent d'une régulation sociale supranationale.

#### **Bibliographie**

Aghion P., Roulet A., 2011, Repenser l'Etat. Pour une social démocratie de l'innovation, Le seuil.

**Foray D.**, 2009, L'économie de la connaissance, Repères La Découverte. (Nouvelle édition).

**Gorz A.**, 2003, L'immatériel, Connaissance, valeur et capital, Galilée.

#### **Modalités d'examen**

Épreuve sur table de deux heures, commentaire de documents (partie technique) et question de réflexion.

#### **MÉMOIRE – LEATITIA. BLANC**

Le mémoire aborde des thèmes développés dans l'un ou l'autre des séminaires. L'objectif du mémoire est de produire une analyse, à partir du recueil de l'information disponible sur un sujet (et, éventuellement par la création d'informations nouvelles). C'est un document original que vous devrez rédiger intégralement selon les règles et les délais qui vous seront précisés. Il ne s'agit en aucun cas d'une somme de copiercoller (plagiat) d'une ou plusieurs sources. De telles pratiques seront sévèrement sanctionnées et renvoyées en section disciplinaire de l'Université.

#### **Modalités de soutenance**

Dans le cadre du séminaire, vous allez devoir rédiger et soutenir un mémoire. C'est le travail universitaire par excellence. C'est un travail long qui nécessite réflexion, il est donc important de le commencer dès la rentrée.

Vous disposez d'une note méthodologique avec un échéancier que vous devez respecter. Tout travail rendu hors délai ne sera pas traité et vous ne pourrez pas soutenir votre mémoire en temps voulu. Le tuteur vous guidera dans ce travail tout au long de l'année. Dans le séminaire ainsi que pour le travail de mémoire, il vous est demandé de procéder à des recherches bibliographiques. Le centre de documentation du Master, le CERES, vous propose des ressources informatiques accessibles en ligne et peut vous conseiller dans vos recherches bibliographiques.

#### Voir la partie « Bibliothèque du CERES ».

Vous y avez accès dès lors que vous êtes inscrit administrativement : vous disposerez donc de vos codes d'accès aux ressources informatiques sur un formulaire joint à votre carte d'étudiant.

**Nous rencontrons tous les ans des cas de plagiat. Il s'agit de copie de textes sans citer vos sources. Nous serons intraitables : ces cas sont systématiquement renvoyés devant la section disciplinaire de l'UGA.**

#### **STAGE FACULTATIF**

Le stage est facultatif en M1 non crédité. Néanmoins il est recommandé si vous êtes inscrit en formation initiale, sans expérience professionnelles, et souhaitez candidater dans certains M2 de la Faculté d'Économie l'an prochain

Outre une expérience professionnelle dans une entreprise, une association ou une organisation internationale, le stage vous permet de constituer un réseau, des connaissances qui pourront vous être utiles pour postuler et rechercher un stage en M2 et plus tard un emploi.

Tout stage fait l'objet d'une convention en 3 exemplaires (université, entreprise, étudiant). Vous trouverez la procédure sur le lien suivant :

<https://pstage-uga.grenet.fr/esup-pstage/stylesheets/stage/welcome.xhtml>

Les stages d'une durée supérieure à 2 mois donnent lieu au versement d'une gratification.

En aucun cas, le stage ne devra se poursuivre après le 30 septembre.

## **Les regroupements/enseignements de révisions**

<span id="page-19-0"></span>Dans la mesure du possible, deux regroupements en présentiel seront organisés le ou les deux jour(s) précédant les examens. Ces plages d'enseignement **sont obligatoires pour les étudiants boursiers** dont l'assiduité aux cours doit être attestée par la Faculté d'économie. Pour les autres étudiants, ces séances de travail ne sont pas obligatoires, mais fortement recommandées d'un point de vue pédagogique. Il s'agira notamment de réviser ensemble vos séminaires et cours. Cela sera également l'occasion de faire un point sur l'avancée de la rédaction de votre mémoire et de répondre à vos dernières questions.

## **Examens et validation de l'année**

#### <span id="page-19-2"></span><span id="page-19-1"></span>*EXAMENS*

Nous savons bien que les examens entraînent des coûts importants pour les étudiants. Chaque semestre se conclut par des examens que nous concentrons sur la période la plus courte possible. Chaque semestre fait l'objet de deux sessions.

- Première période : une série d'examens du semestre 1, première session, aura lieu mi-février.

- Deuxième période : les examens du semestre 2, première session, auront lieu fin mai ou début juin. Un jury de 1ère session se tiendra ensuite.

- Troisième période : fin août se tiendront les examens de la deuxième session pour l'ensemble des UE ou matières (S1 et S2) et soutenance des mémoires. Elle est suivie des jurys de 2nde session.

Chaque étudiant a droit à deux sessions d'examen par UE et par an.

L'année ne peut être validée que si l'étudiant obtient 60 crédits, moyennant les règles de compensation prévues, et s'il remplit les conditions requises concernant les devoirs obligatoires (cf Règlement des études).

#### Nous rappelons que **les examens ont lieu obligatoirement à Grenoble.**

La charte des examens, votée par le C.A de l'université, est disponible en ligne sur la plateforme pédagogique Moodle du M1. Vous devez en prendre connaissance dès le début de l'année.

Quelques rappels et consignes :

 Vous devez vous présenter à l'avance dans la salle d'examen muni de votre carte d'étudiant (à défaut d'une pièce d'identité).

Attention : l'accès à la salle vous sera refusé si vous vous présentez après l'ouverture des sujets.

- Les sacs et affaires personnelles doivent être déposés sur le côté, les téléphones portables sont interdits. Vous ne pouvez pas sortir avant la fin de la 1ère heure.
- Si un enseignant autorise des documents pour composer, vous serez informés à l'avance.
- En cas de fraude, vous êtes soumis aux dispositions du décret n° 92.657 du 13 juillet 1992 modifié par le décret n° 95.842 du 13 juillet 1995 relatif à la procédure disciplinaire dans les établissements d'enseignement supérieur placés sous la tutelle du ministère chargé de l'enseignement supérieur.

Des dispositions particulières peuvent être mises en place pour les sportifs de haut niveau et les étudiants en situation de handicap. Pour plus de détails, référez-vous au règlement des études.

#### <span id="page-19-3"></span>*REGLES DE VALIDATION ET DE COMPENSATION*

- Une UE est validée et les crédits obtenus si la moyenne des notes des matières composant l'UE est supérieure ou égale à 10/20 (compensation entre les matières).
- Un semestre est validé (30 crédits) si vous obtenez la moyenne à l'ensemble des UE qui le composent, compte tenu des coefficients propres aux différentes UE, ou si vous obtenez la moyenne par compensation entre les UE.
- Une année est validée (60 crédits) si vous avez réussi chacun des deux semestres **ET** si vous avez obtenu la moyenne au séminaire (note supérieure ou égale à 10/20) et une note supérieure ou

égale à 10/20 au mémoire.

Si vous ne réussissez pas le semestre mais validez des UE à l'intérieur de ce semestre, ces UE vous sont définitivement acquises.

#### **Dans le cas d'UE non acquises :**

- toute matière dont la note est strictement inférieure à 7, doit être repassée en 2ème session.

- toute matière dont la note est égale à 7 ou comprise entre 7 et 10, peut être repassée en 2ème session, sur demande de l'étudiant.

- toute matière dont la note est supérieure ou égale à 10 est définitivement validée : la note est reportée en 2ème session.

#### **Quand une matière est repassée, la note de 2ème session remplace celle de 1ère session, même si elle est inférieure.**

Inversement, si vous validez le semestre globalement, vous obtenez les crédits correspondants à toutes les UE, que vous les ayez validées individuellement ou non.

#### **En conséquence :**

- Une UE (ou matière) définitivement acquise ne peut pas être repassée.

- Pour les étudiants admis par transfert ou validation, les UE ou parties d'UE qui ont fait l'objet d'une validation sont considérées comme acquises.

Le séminaire et le mémoire sont des UE fondamentales et nécessite un travail assidu et régulier tout au long de l'année.

Les séminaires ont une note planchée à 10/20 et le mémoire a une note plancher à 10/20.

#### <span id="page-20-0"></span>*RELEVES DE NOTES ET ATTESTATIONS DE REUSSITE*

Suite aux jurys de semestre et au jury d'année, vos résultats sont disponibles sur internet. Vos bulletins de notes originaux et votre attestation de réussite sont ensuite rendus accessibles sur Digiposte et ne sont plus envoyés par courrier.

L'Université -Grenoble-Alpes, en partenariat avec « La Poste », a mis à disposition de chaque étudiant un coffre-fort numérique personnel, appelé Digiposte. Celui-ci permet de centraliser, d'archiver et de gérer tous vos documents importants.

Vous pouvez également y déposer les documents que vous souhaitez. Ces documents ont strictement la même valeur que des originaux papiers. Ils portent d'ailleurs un « sceau de certification », tampon de la Poste, qui fait foi.

Lorsque vous êtes inscrit à l'UGA, nous vous proposons d'ouvrir pour vous un compte Digiposte. À partir de votre portail en ligne (ou intranet), vous pouvez décider d'ouvrir immédiatement un compte ou au contraire de refuser l'ouverture. Vous avez jusqu'à fin novembre pour vous opposer à la création automatique de votre Digiposte. Au-delà, votre Digiposte sera créé automatiquement. Vous pouvez bien sûr changer d'avis à tout moment.

Pour plus d'informations sur ce service, connectez-vous aux liens suivants : <https://leo.univ-grenoble-alpes.fr/>

#### <span id="page-21-0"></span>*RETRAIT DES DIPLOMES*

Après avoir validé l'année de M1, l'étudiant peut se faire exceptionnellement délivrer le diplôme de Maîtrise en Économie-gestion, mention "*Economie du développement*".

Il est possible de retirer votre diplôme sur place (en personne ou par procuration) ou par correspondance. Pour plus de détails, consultez le lien suivant :

<http://www.univ-grenoble-alpes.fr/fr/grandes-missions/formation/en-pratique/retirer-votre-diplome/>

## **Règlement des études**

<span id="page-21-1"></span>Le règlement des études détermine les modalités de validation de la formation.

Il est composé de deux documents :

- Un texte qui reprend notamment les règles de validation, de compensation et les modalités liées à la seconde session.
- Le tableau des modalités de contrôles de connaissances qui indique les crédits et les coefficients par UE et/ou matière.

Ces documents sont disponibles sur la plateforme pédagogique Moodle dans la rubrique dédiée au M1 à distance.

## <span id="page-22-1"></span><span id="page-22-0"></span>**L'Espace Numérique de Travail (ENT)**

## **Comment y accéder ?**

Après validation de vos inscriptions administrative et pédagogique, la scolarité centrale établit votre carte d'étudiant. Vous pouvez ensuite accéder au portail de l'UGA.

Le portail est accessible depuis ce lien : <https://leo.univ-grenoble-alpes.fr/>

La connexion au portail se fait grâce au **login et au mot de passe** qui figurent **sur votre carte d'étudiant** dans « Accès aux cours informatiques de l'UGA ».

Via ce portail, vous pouvez accéder à de nombreux services tels que :

- Votre messagerie (Zimbra)
- La documentation en ligne, notamment celle de la bibliothèque universitaire (voir section « Bibliothèque universitaire »).
- <span id="page-22-2"></span>*Moodle,* la plateforme pédagogique où se trouvent vos cours

## **Redirection des e-mails**

Nous vous recommandons de faire suivre les e-mails de votre messagerie UGA (messagerie Zimbra accessible par le portail de l'UGA) sur votre messagerie personnelle pour être sûr de recevoir toutes les informations qui vous sont envoyées directement ou via *Moodle*.

## <span id="page-23-1"></span><span id="page-23-0"></span>**Plateforme** *Moodle*

## **Accès à la plateforme** *Moodle*

Vous pouvez accéder à la plateforme pédagogique *Moodle* par le lien suivant : <http://cours.univ-grenoble-alpes.fr/>

## **Contenu de** *Moodle*

<span id="page-23-2"></span>*Moodle* est la plateforme utilisée par le service EAD avec des ressources aussi bien pédagogiques qu'administratives.

 Vous trouverez sur cette plateforme tous **vos cours en ligne** dans l'onglet « **Mes cours** » à gauche de l'écran.

Vous pouvez également trouver vos cours en cliquant sur « Afficher tous les cours », « Faculté d'économie », « Faculté d'économie de Grenoble » puis sur l'année de Master 1.

- Le secrétariat du service EAD vous communique des informations dans la rubrique « Informations Générales » tout au long de l'année (procédure d'inscription aux examens, de réinscription et de consultation des résultats, dates d'examens et de jurys…).
- Les enseignants vous font également parvenir des conseils et indications dans les **forums ou annonces** de chaque cours.
- Vous devez vous rendre sur la plateforme pour déposer vos **devoirs** (plus de détails dans la section « Les devoirs »).
- Enfin, la plateforme vous permet d'avoir plus de contacts « virtuels » que ce soit avec les enseignants, les tuteurs, le service administratif et les autres étudiants. Ces contacts virtuels sont un pas vers les contacts réels notamment lors des regroupements et des examens (plus de détails dans la section « Regroupement » et « Examens »).
- Vous pouvez **poser vos questions administratives ou pédagogiques d'ordre général** sur les forums. Ce mode de fonctionnement permet un retour plus rapide aux questions et de plus, visible de tous.

## **AIDE A L'UTILISATION DES FORUMS**

Quatre types de forums ont été mis en place pour une plus grande lisibilité des informations et pour apporter plus facilement une réponse à vos questions.

Dans la rubrique, « Informations générales » :

**1) Le forum « Annonces administratives et pédagogiques » :** le service administratif répond à toutes vos questions notamment si vous n'avez pas reçu vos cours ou si vous rencontrez des problèmes pour vous inscrire.

**2) Le forum « Étudiant » :** ce forum est réservé aux étudiants pour poser des questions qui ne nécessitent pas l'intervention du service administratif, des responsables pédagogiques et des tuteurs. Par exemple, ce forum peut vous permettre d'organiser un covoiturage pour venir aux examens, des séances de révisions entre étudiants à distance…

#### **Dans chaque cours :**

**3) Les forums « Étudiant - Enseignant »**. Le responsable pédagogique ainsi que le tuteur peuvent répondre à vos questions sur le cours. Bien entendu, d'autres étudiants peuvent également essayer de trouver la réponse ! N'oubliez pas de préciser la page qui vous pose problème et de créer de nouvelles discussions si vous avez plusieurs questions.

<span id="page-24-0"></span>Nous vous conseillons de mettre en avatar une photo sur votre compte *Moodle* afin de personnaliser davantage les échanges et rendre la plateforme plus vivante.

## **Les devoirs**

Les devoirs constituent un outil pédagogique important qui vous aide à structurer vos connaissances et vous permet d'avoir en retour une évaluation de votre travail.

Dans chaque cours fondamental des devoirs **facultatifs** peuvent être remis par les étudiants.

Les UE SÉMINAIRE sont accompagnées de devoirs **obligatoires** vous permettant une meilleure assimilation du cours.

**Le rendu des devoirs se fait, dans les délais indiqués, directement sur la plateforme pédagogique Moodle** et ne passe, ni par les responsables pédagogiques, ni par le secrétariat de l'EAD. Vous y trouverez en retour, votre note, commentaires et devoir corrigé dans un délai de deux semaines hors période de vacances universitaires.

N'attendez pas le dernier moment pour faire les devoirs, et rappelez-vous que les devoirs peuvent intervenir dans l'appréciation de votre implication dans le cadre du jury.

Vous devez utiliser la **fiche d'évaluation des devoirs** (voir explication ci-dessous) pour rédiger vos travaux

et les déposer sur la plateforme **au format PDF**, en cliquant sur l'icône du devoir concerné.

La fiche d'évaluation des devoirs (présentée ci-dessous) est téléchargeable sur *Moodle* dans la rubrique « Informations générales ». Elle permet de vous identifier et de laisser la place pour les commentaires des correcteurs. Ainsi, vous rentrez vos nom et prénom, vous choisissez la formation (L1, L2…), la matière et l'enseignant. Ensuite, vous devez écrire votre devoir directement sur ce document en dessous du commentaire « Commencez à taper votre devoir ici » à la page 2.

![](_page_25_Picture_159.jpeg)

**Cas particulier :** si vous n'utilisez pas Microsoft Office (Word, Excel, PowerPoint, etc.), vous pouvez installer gratuitement la Suite LibreOffice. Vous trouverez des sites où télécharger cette suite logicielle. Néanmoins, il est nécessaire de rendre votre fichier au format PDF. Pour générer un fichier au format PDF, il faut installer une imprimante virtuelle (PDF Maker...). Vous trouverez des sites où télécharger ces logiciels gratuitement.

Il est également important de transmettre **un seul fichier PDF** sur *Moodle*. Pour transformer plusieurs fichiers PDF en un seul, il existe des sites internet qui le proposent gratuitement tels que : <http://www.pdfmerge.com/>

## **AIDE AU DEPOT DES DEVOIRS SUR MOODLE**

Vous devez donc utiliser **la fiche d'évaluation des devoirs** pour rédiger vos travaux et les déposer sur la

plateforme **au format PDF**, en cliquant sur l'icône du devoir concerné. Cliquez sur :

- « remettre un devoir », glisser votre fichier PDF avec la fiche d'évaluation
- « enregistrer »
- « remettre un devoir »
- « continuer »

Votre fichier est maintenant sur la plateforme ! Si vous rencontrez des problèmes, n'hésitez pas à envoyer un mail à : [eco-scolarite-m1-ead@univ-grenoble-alpes.fr](mailto:eco-scolarite-m1-ead@univ-grenoble-alpes.fr)

Attention! Si vous n'effectuez pas toutes ces étapes, votre devoir apparaitra comme « brouillon » inachevé, ce qui l'empêche d'être corrigé par l'enseignant.

## <span id="page-26-1"></span><span id="page-26-0"></span>**Informations pratiques**

## **Hébergement et transport sur Grenoble**

Pendant les examens, et dans la mesure des places disponibles, vous avez la possibilité d'être hébergé en résidence universitaire. Vous pouvez télécharger les imprimés de demande de réservation de chambres universitaires (hébergement passager) sur :

<http://www.crous-grenoble.fr/demanderunlogement/logement-ponctuel/> et suivez la procédure expliquée sur le site.

Vous avez également un large choix d'hôtels autour du campus de Saint-Martin-d'Hères, très bien desservi par le réseau TAG (Transports de l'Agglomération Grenobloise).

Nous mettons sur Moodle un document « Présentation du Campus de Grenoble » qui présente notamment les arrêts de tramway desservant l'université.

Pensez à consulter le site de l'Université de Grenoble qui a un site dédié aux étudiants qui arrivent pour la première fois à Grenoble et recense des informations pratiques riches et variées : [https://etu.univ](https://etu.univ-grenoble-alpes.fr/)[grenoble-alpes.fr/](https://etu.univ-grenoble-alpes.fr/)

#### **Service social d'accueil aux étudiants**

361 allée Hector Berlioz Domaine universitaire 38400 ST MARTIN D'HÈRES Les rendez-vous sont à prendre auprès du Secrétariat social du CROUS au 04 56 52 88 30.

## **Le centre de santé**

<span id="page-26-2"></span>Une équipe de professionnels de la santé assure un accueil, des consultations et des actions de prévention au sein du Centre de Santé de l'Université de Grenoble : [https://www.univ-grenoble-alpes.fr/fr/grandes](https://www.univ-grenoble-alpes.fr/fr/grandes-missions/vie-etudiante/vos-aides-et-votre-sante/veiller-a-sa-sante/)[missions/vie-etudiante/vos-aides-et-votre-sante/veiller-a-sa-sante/](https://www.univ-grenoble-alpes.fr/fr/grandes-missions/vie-etudiante/vos-aides-et-votre-sante/veiller-a-sa-sante/)

180, rue de la Piscine

38400 ST MARTIN D'HÈRES Téléphone : 04 76 82 40 70

#### **Centre de santé du Centre-ville de Grenoble**

5, rue d'Arsonval (2ème étage) 38000 GRENOBLE Téléphone : 04 76 57 50 90

![](_page_27_Picture_0.jpeg)

# <span id="page-27-0"></span>Bibliothèque Masters

# **La bibliothèque des Masters en Economie**

![](_page_27_Picture_3.jpeg)

![](_page_27_Picture_4.jpeg)

# Bibliothèque Master CERES

1er étage du Bâtiment Economie-Gestion

Tél. : 04.76.82.56.61

1er étage du Bâtiment Economie-Gestion **Adresse web [: https://leo.univ-grenoble-alpes.fr/menu](https://leo.univ-grenoble-alpes.fr/menu-principal/mes-ressources/documentation-bu/la-bibliotheque-des-masters-de-la-faculte-d-economie/)[principal/mes-ressources/documentation-bu/la-bibliotheque](https://leo.univ-grenoble-alpes.fr/menu-principal/mes-ressources/documentation-bu/la-bibliotheque-des-masters-de-la-faculte-d-economie/)[des-masters-de-la-faculte-d-economie/](https://leo.univ-grenoble-alpes.fr/menu-principal/mes-ressources/documentation-bu/la-bibliotheque-des-masters-de-la-faculte-d-economie/)**

Horaires, conditions de prêts, revue de presse…

N'hésitez pas à nous contacter pour toute question documentaire : [Eco-bib@univ-grenoble-alpes.fr](mailto:Eco-bib@univ-grenoble-alpes.fr)

# SID UGA-INP Réseau des bibliothèques

http://bibliotheques.univ-grenoble-alpes.fr  $\rightarrow$  Catalogue commun (ouvrages, ebooks, revues, mémoires, thèses)  $\rightarrow$  Collections numériques (revues électroniques, ouvrages,

électroniques, données d'entreprises et de secteurs, statistiques…)

-------------

[http://economie-univ-grenoble-alpes.fr](http://economie-univ-grenoble-alpes.fr/)

 $\sim$  l'intranet étudiant l'

<https://leo.univ-grenoble-alpes.fr/>

![](_page_27_Picture_14.jpeg)

Préparez votre venue sur le site grenoblois en interrogeant le catalogue commun et en prenant RDV avec la responsable de la bib…

**DOCUM : aide à la recherche documentaire, webographie thématique pour les masters, aide à la rédaction de mémoire…** Adresse web : [http://cours.univ-grenoble-alpes.fr](http://cours.univ-grenoble-alpes.fr/) Rubriques : Cours → Faculté d'Economie → DOCUM

> **SE CONNECTER INTERROGER RECHERCHER TROUVER**

# Collections numériques

#### http://bibliotheques.univ-grenoble-alpes.fr **Collections – collections numériques**

Bases de données **:** OCDE iLibrary, Cairn, Europresse, Business Source Complete, Econlit, Sage publication online, Science direct…

**Livres numériques :** Que sais-je ? et Repères sur Cairn, Scholarvox *Astuce : trouvez les livres via le catalogue*.

#### **Revues numériques – Accès via le catalogue et l'onglet Revues en ligne**

28 internationale, Formation et emploi, Revue économique, Les Echos, Alternatives économiques, Economie American economic review, Usine nouvelle, Le Monde …

## <span id="page-28-0"></span>**Après le M1**

## **Parcours de Masters 2 ouverts en enseignement à distance.**

#### **LE MASTER 2 ÉCONOMIE DES ORGANISATIONS**

- DEOPP : Diagnostic économique des organisations et pilotage de la performance [remi.janin@univ-grenoble-alpes.fr](mailto:remi.janin@univ-grenoble-alpes.fr)
- SEST : Stratégies économiques du sport et du tourisme [rozenn.martinoia@univ-grenoble-alpes.fr](mailto:rozenn.martinoia@univ-grenoble-alpes.fr)
- RHO2C : Ressources humaines, organisation et conduite de projet [michel.rocca@univ-grenoble-alpes.fr](mailto:michel.rocca@univ-grenoble-alpes.fr)

#### **LE MASTER 2 ECONOMIE DU DEVELOPPEMENT**

- o GODI : Gouvernance des organisations et développement international [pierre.berthaud@univ-grenoble-alpes.fr](mailto:pierre.berthaud@univ-grenoble-alpes.fr)
- o ETD : Économie Territoriale et Développement [jean.lapeze@univ-grenoble-alpes.fr](mailto:jean.lapeze@univ-grenoble-alpes.fr)

#### **LE MASTER 2 ÉCONOMIE DE L'ENVIRONNEMENT, DE L'ÉNERGIE ET DES TRANSPORTS**

o EEDD : Économie de l'Énergie et développement durable [sylvain.rossiaud@univ-grenoble-alpes.fr](mailto:sylvain.rossiaud@univ-grenoble-alpes.fr)

#### **LE MASTER 2 SCIENCES SOCIALES**

o EMPS **:** Évaluation et management des politiques sociales [valerie.fargeon@univ-grenoble-alpes.fr](mailto:valerie.fargeon@univ-grenoble-alpes.fr)

### Poursuite d'études en Master 2 Candidater en Master 2

<span id="page-29-0"></span>L'accès dans une spécialité de M2 est sélectif - la capacité d'encadrement étant limitée.

Pour candidater, vous devez être titulaire d'un Master 1 en Économie. Chaque spécialité de M2 définit les modalités d'accès, il peut y avoir des pré-requis de M1.

#### <span id="page-29-1"></span>*COMMENT CANDIDATER ?*

Il vous faut constituer un dossier de candidature sur la plateforme e-candidat :

Il vous est demandé de joindre (entre autre) vos relevés de notes, un CV et de rédiger une lettre de motivation exposant votre projet d'étude et votre projet professionnel : pourquoi ce M2 et pour quelle finalité ?

N'hésitez pas à contacter les responsables de M2 pour vous conseiller.

#### <span id="page-29-2"></span>*QUAND CANDIDATER ?*

Les dossiers de candidature sont généralement mis en ligne à partir de **mi-mars** dans l'onglet « Accès » de chaque fiche formation de M2 et dans la rubrique « Candidature » du site de la Faculté.

La date limite de retour est généralement fixée à **mi-juin** pour la 1ère session et **fin août** pour la 2nde session (à titre indicatif). Les places étant limitées, nous vous conseillons de constituer votre dossier et de le retourner le plus tôt possible – dès la 1ère session pour mi-juin – même si vous n'avez pas tous les résultats de votre M1.